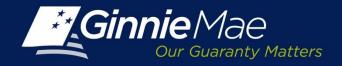

## RSA SecurID Token Pin Set Up & Login Workflow

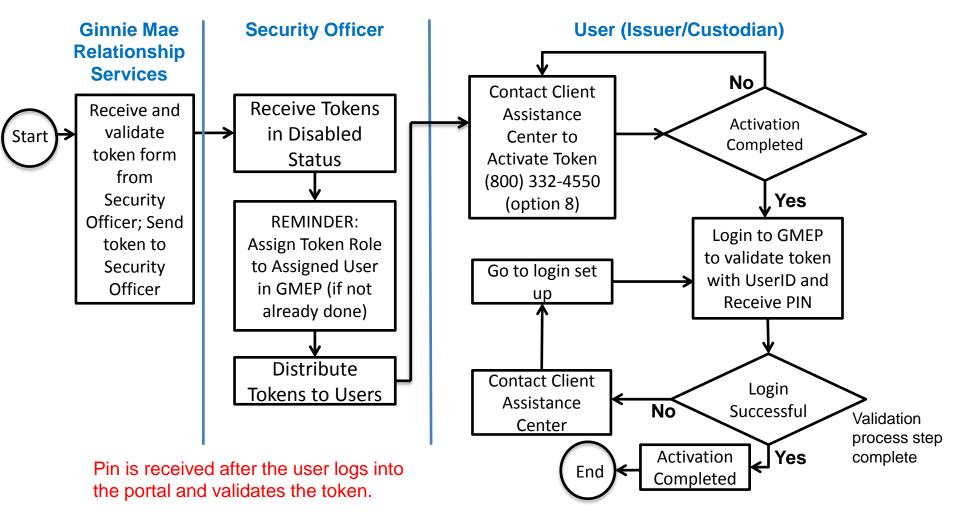